## PID\_IL8\_CXCR1\_PATHWAY

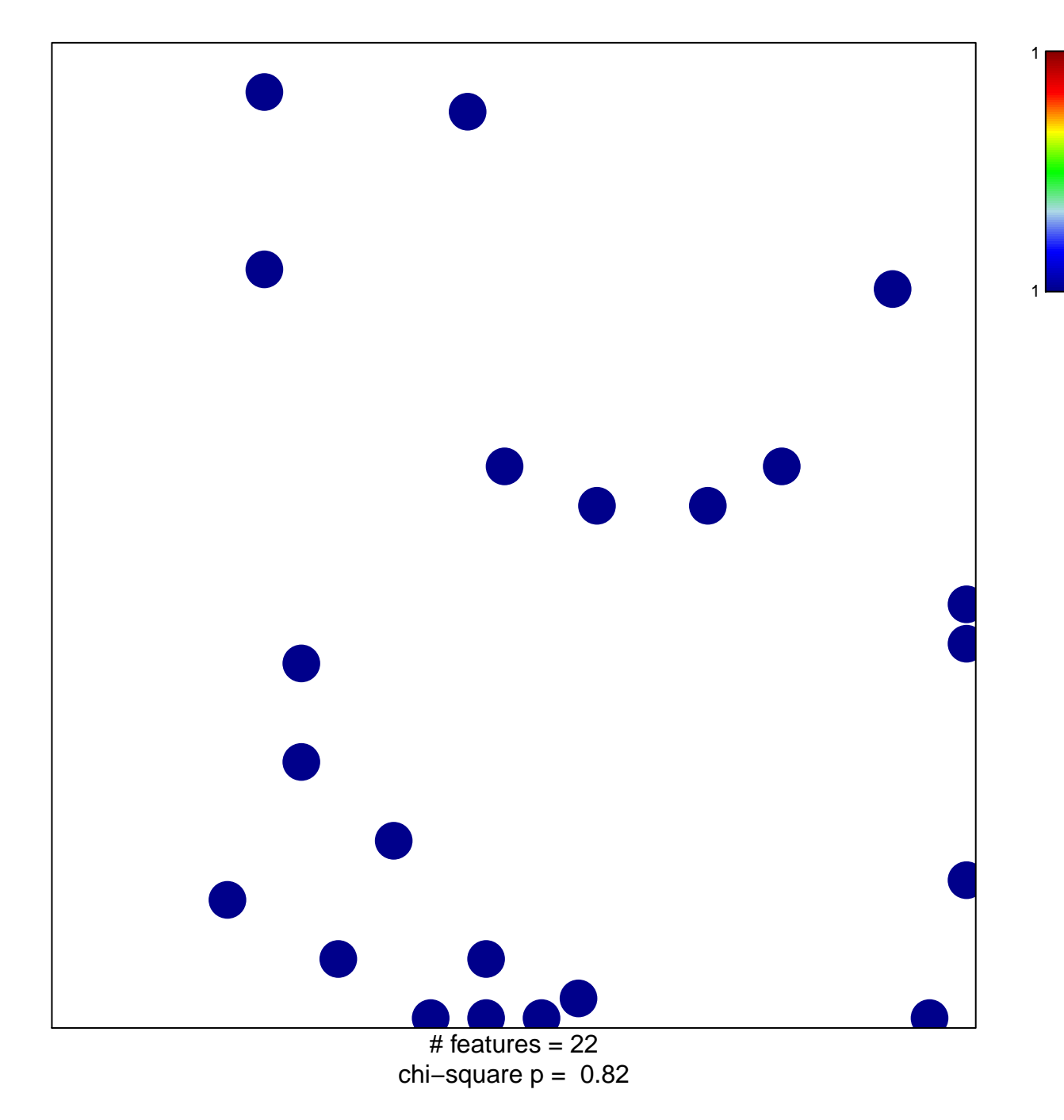

## **PID\_IL8\_CXCR1\_PATHWAY**

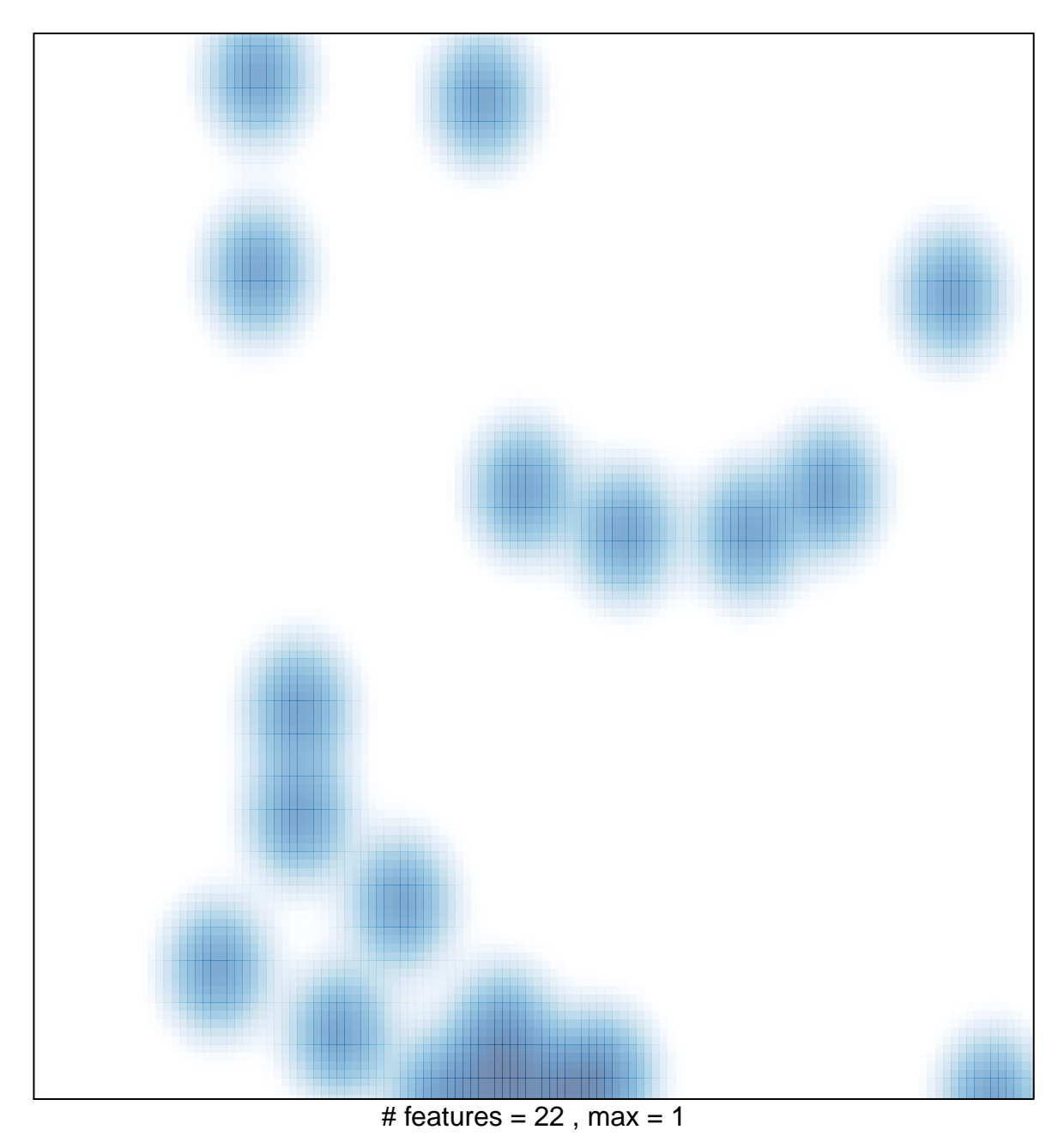